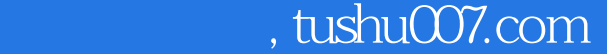

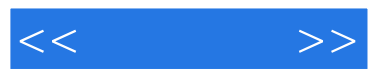

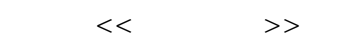

- 13 ISBN 9787115157928
- 10 ISBN 7115157928

出版时间:2007-4

页数:511

字数:802000

extended by PDF and the PDF

更多资源请访问:http://www.tushu007.com

## $,$  tushu007.com

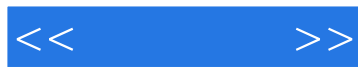

Visual C++  $C++$  ActiveX

文件系统、数据库、进程与线程、ActiveX控件、动态链接库等几方面的相关技术,并结合丰富的应用

Visual  $C++$ 

Visual C++ Visual C++

 $V$ isual  $C++$ 

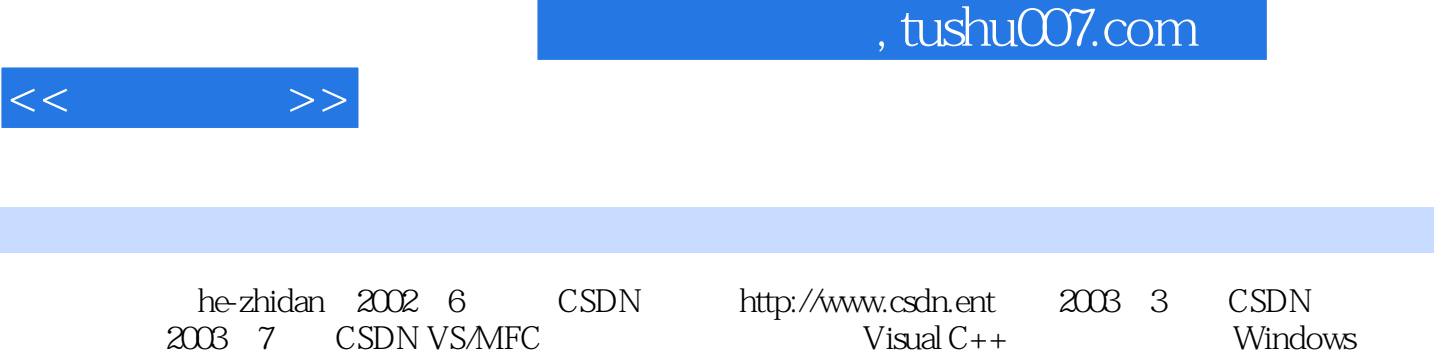

2003 7 CSDN VS/MFC

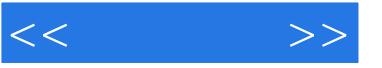

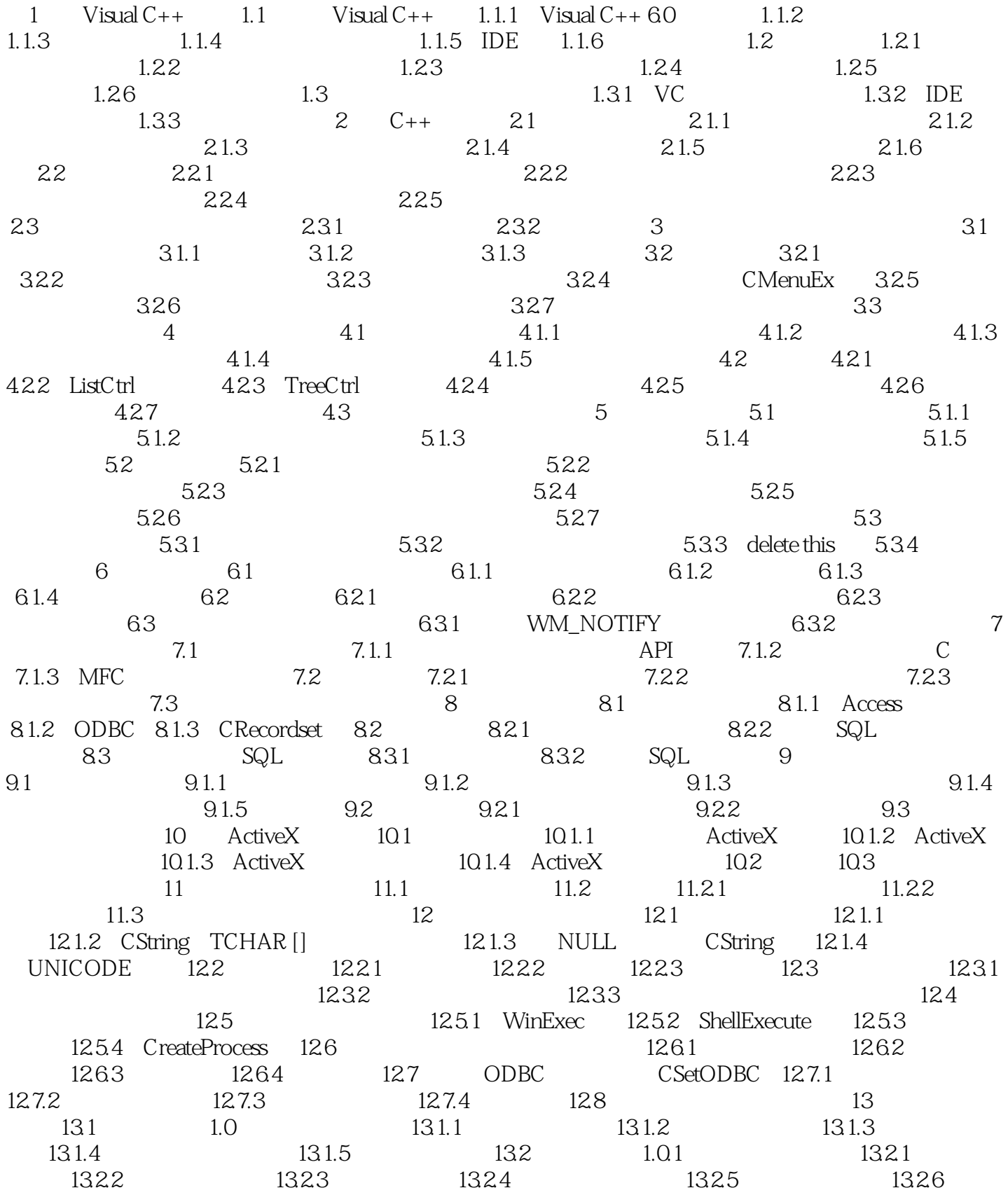

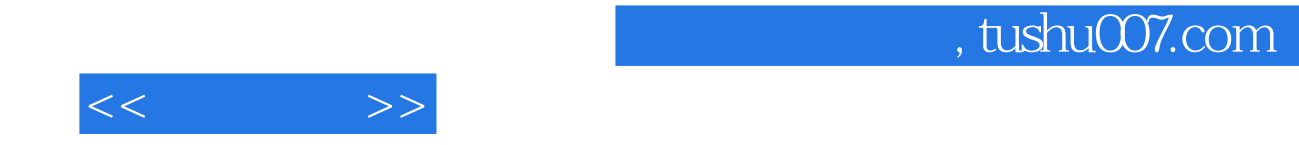

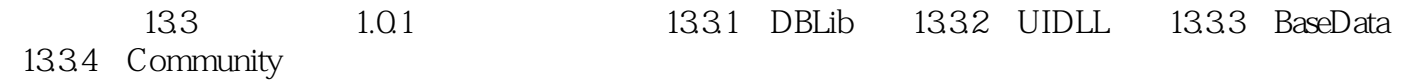

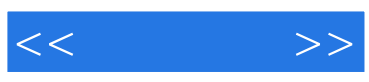

本站所提供下载的PDF图书仅提供预览和简介,请支持正版图书。

更多资源请访问:http://www.tushu007.com